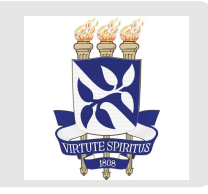

# **Estatística descritiva usando R bem-vinde ao tidyverse**

Apresentando a linguagem R

Profa Carolina e Prof Gilberto Parte 1

# **Sobre o curso**

### **Preparando o ambiente**

- Use, pelo menos, a versão 4.1 da linguagem R: [cran.r-project.org](https://cran.r-project.org/) **·**
- **IDE** recomendadas: [Rstudio](https://www.rstudio.com/products/rstudio/download/preview/) e [VSCode](https://code.visualstudio.com/Download) **·**
	- **-** Caso você queria usar o [VSCode](https://code.visualstudio.com/Download), instale a extensão da linguagem R: [r-pack](https://marketplace.visualstudio.com/items?itemName=Ikuyadeu.r-pack&ssr=false#overview)
- Neste curso usaremos o *framework* tidyverse **·**
	- **-** Instale usando o seguinte comando install.packages('tidyverse')
- Outras linguagens populares para análise de dados: **·**
	- [python](https://www.python.org/): linguagem interpretada de próposito geral, contemporânea do R, simples e fácil de  aprender. Podemos realizar análise de dados usando os pacotes pandas e numpy, mas, ao contrário do R, [python](https://www.python.org/) não foi projetada e criada para análise de dados
	- [julia](https://julialang.org/): linguagem interpretada para análise de dados projeto pelo MIT, lançada em 2012, promete  simplicidade e velocidade. Comunidade de usuários pequena, mas crescente.

# **A linguagem R Uma introdução breve**

### **O começo de tudo**

#### S, o precursor da linguagem R:

- R é uma linguagem derivada do S **·**
- S foi desenvolvido em fortran for **John Chambers** em 1976 no *Bell Labs* **·**
- S foi desenvolvido para a análise de dados **·**
- **Filosofia do S:** permitir que usuários possam analisar dados usando estatística com pouco **·** conhecimento de programação

#### Origem da linguagem R

- Em 1991, **Ross Ihaka** e **Robert Gentleman** criaram o R na Nova Zelândia **·**
- Em 1996, **Ross** e **Robert** liberam o R sob a licença *GNU General License* **·**
- Em 1997, **The Core Group** é criado para melhorar e controlar o código fonte do R **·**

### **Motivos para usar R**

- Constante melhoramento e atualização. **·**
- Portabilidade (roda em praticamente todos os sistemas operacionais). **·**
- Grande comunidade de desenvolvedores que adicionam novas capacidades ao R através de pacotes. **·**
- Gráficos de maneira relativamente simples. **·**
- Interatividade. **·**
- Um grande comunidade de usuários (especialmente útil para resolução de problemas). **·**

### **Onde estudar fora de aula?**

Livros

- **Nível** *cheguei agora aqui***:** [zen](https://curso-r.github.io/zen-do-r/index.html) do R **·**
- **Nível Iniciante:** R Tutorial na [W3Schools](https://www.w3schools.com/r/default.asp) **·**
- **Nível Iniciante:** Hands-On [Programming](https://rstudio-education.github.io/hopr/) with R **·**
- **Nível Intermediário:** R for Data [Science](https://r4ds.had.co.nz/) **·**
- **Nível Avançado:** [Advanced](https://adv-r.hadley.nz/) R **·**

Em pt-br

**·** Curso-R: [material.curso-r.com](http://material.curso-r.com/)

### **O que você pode fazer quando estiver em apuros?**

**·** check a documentação do R:

help(mean) ?mean

- Peça ajuda a um programador mais experiente **·**
- Consulte o [pt.stackoverflow.com](https://pt.stackoverflow.com/) **·**
- Use ferramentas de busca como o [google](https://www.google.com.br/) e [duckduckgo.com](https://duckduckgo.com/) **·**

log("G")

## Error in log("G"): non-numeric argument to mathematical function

Na ferramenta de busca, pesquise por Error in log("G"): non-numeric argument to **·** mathematical function

### **Operações básicas**

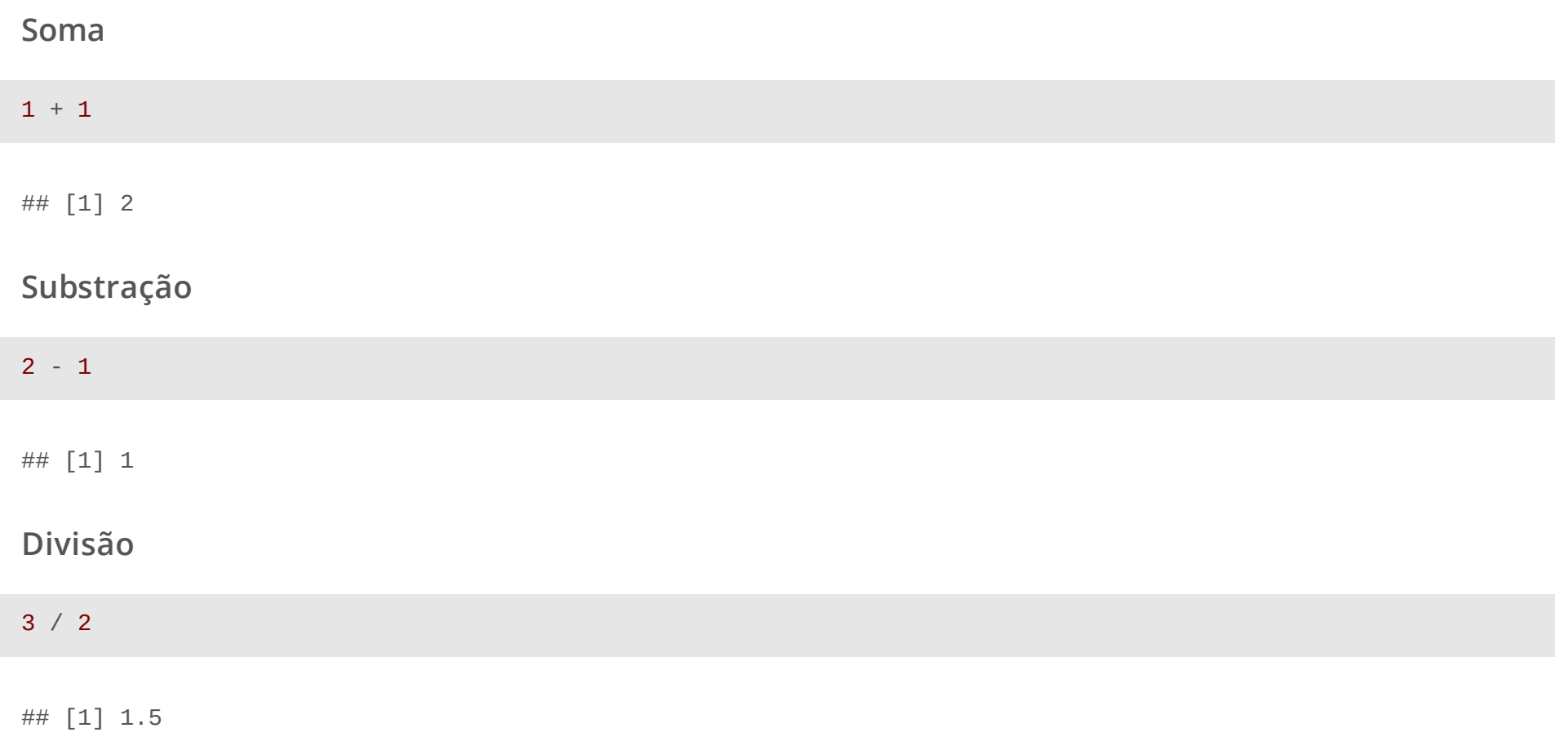

### **Operações básicas**

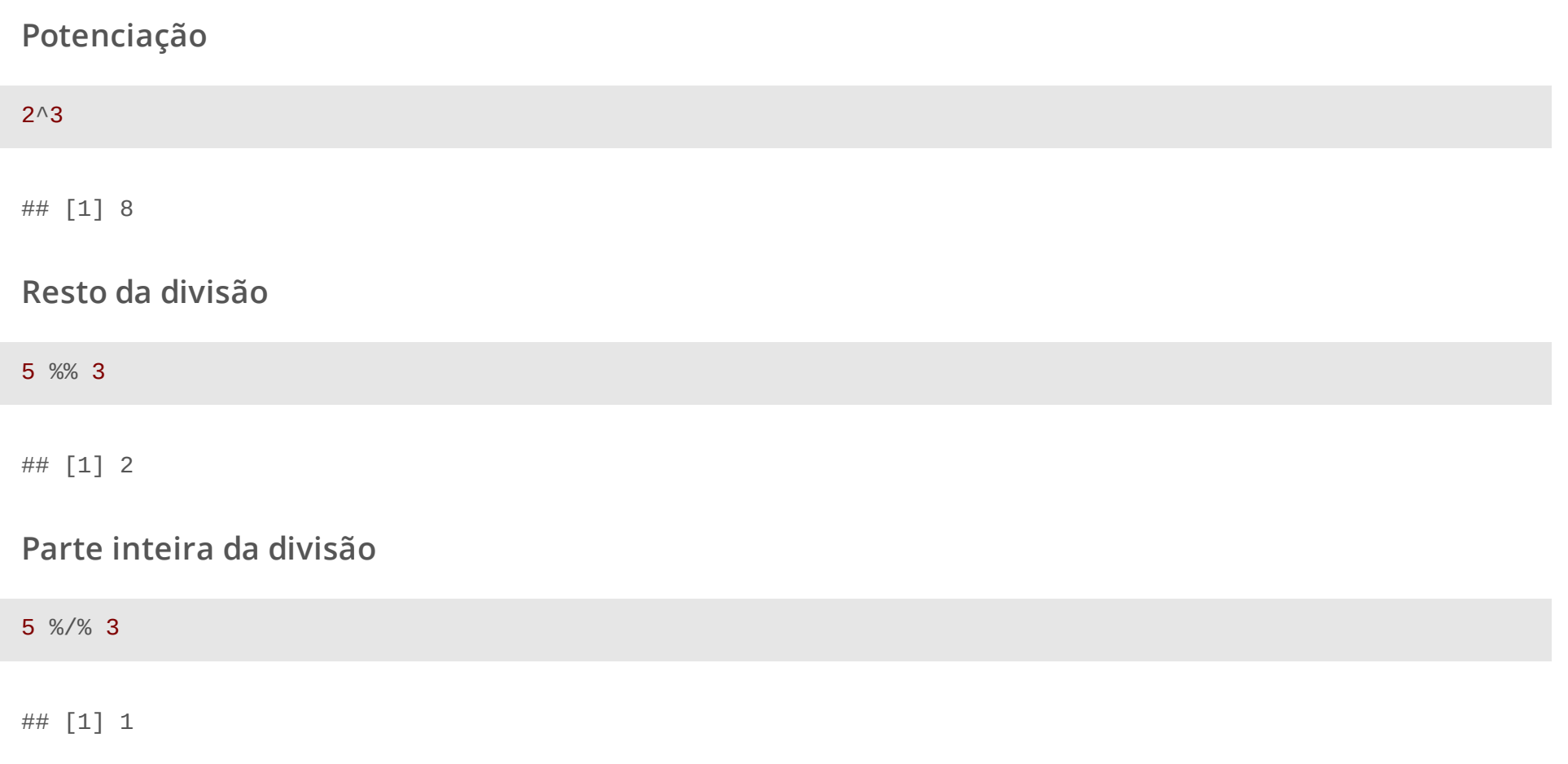

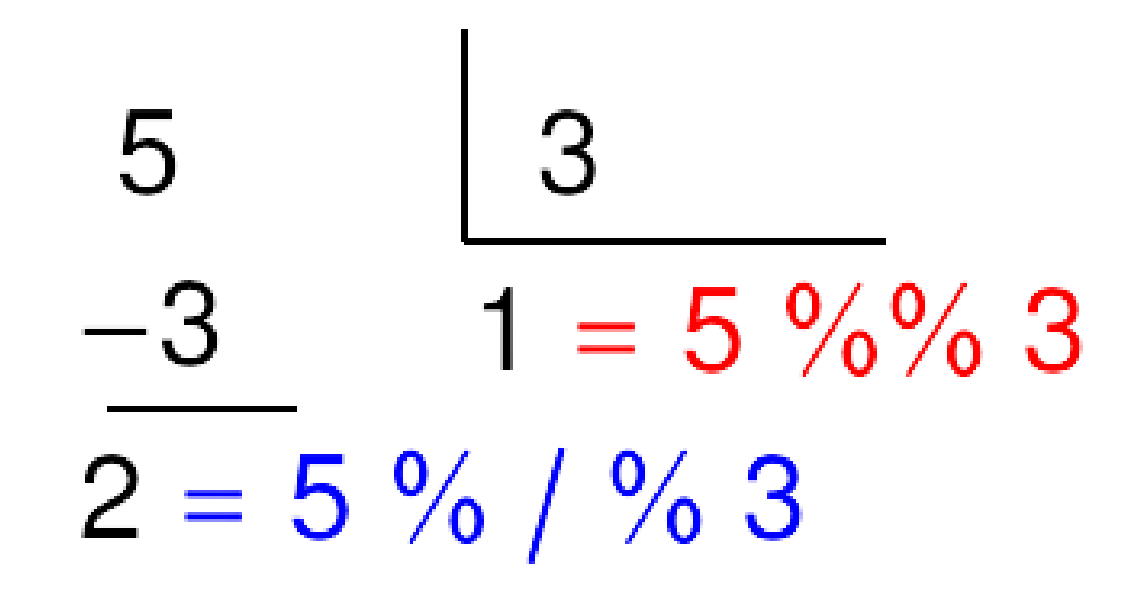

### **Estrutura de dados em R**

- **Estrutura de dados:** atomic vector (a estrutura de dados mais básico no R), matrix, array, list e **·** data.frame (tibble no tidyverse)
- **Tipo de dados:** caracter (character), número real (double), número inteiro (integer), número **·** complexo (complex) e lógico (logical)
- **Estrutura de dados homogênea:** vector, matrix e array **·**
- **Estrutura de dados heterôgenea:** list e data.frame (tibble no tidyverse) **·**

# **Tipo de dados em R**

### **Valores numéricos**

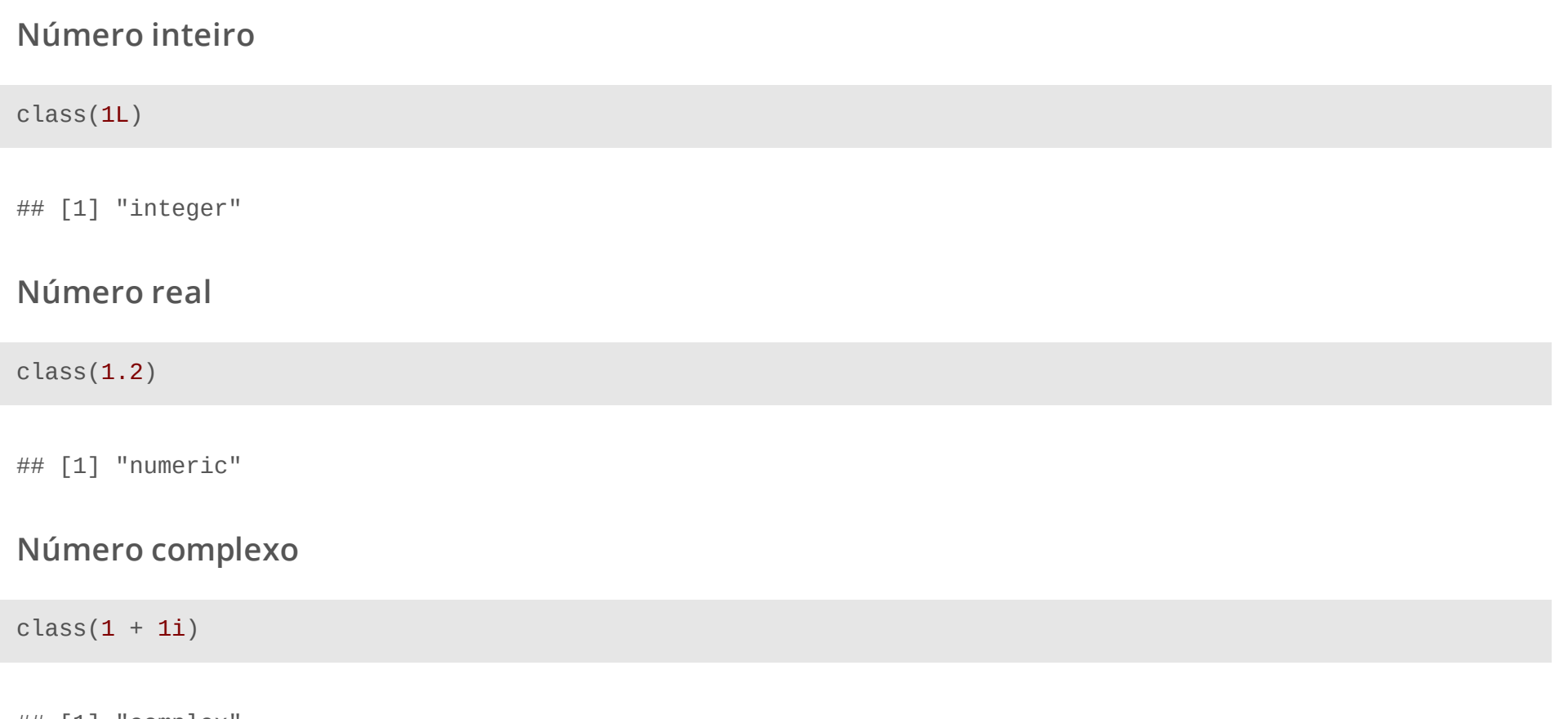

## [1] "complex"

### **Valores lógicos**

**Valor lógico**

class(TRUE)

## [1] "logical"

### **Valoes de texto (caracter ou string)**

class("Gilberto")

## [1] "character"

# **Estrutura de dados homogênea**

### **Vetor**

- Agrupamento de valores de mesmo tipo em um único objeto **·**
- Criação de vetores: c(...) e vector('<tipo de dados>', <comprimento do vetor>), vector() é **·** bastante usado em *laços de repetição*, que veremos na semana 4, o operador : e seq(from = a, to = b, by  $= c$ )

#### **Vetor de caracteres**

```
a <- c("Gilberto", "Sassi")
a
## [1] "Gilberto" "Sassi"
b <- vector("character", 3)
b
```
## [1] "" "" ""

### **Vetor de números reais**

```
a \leq C(0.2, 1.35)a
## [1] 0.20 1.35
b <- vector("double"
, 3)
b
## [1] 0 0 0
d <- seq(from = 1, to = 3.5, by = 0.5)
d
## [1] 1.0 1.5 2.0 2.5 3.0 3.5
```
### **Vetor de números inteiros**

```
a \leq c(1L, 2L)a
## [1] 1 2
b <- vector("integer"
, 3)
b
```
## [1] 0 0 0

### **Vetor de valores lógicos**

```
a \leq c (TRUE, FALSE)
a
## [1] TRUE FALSE
```

```
b <- vector("logical"
, 3)
b
```
## [1] FALSE FALSE FALSE

### **Matriz**

- Agrupamento de valores de mesmo tipo em um único objeto de dimensão 2 **·**
- Criação de vetores: matrix(..., nrow = <integer>, ncol = <integer>) ou diag(<vector>) **·**

#### **Matriz de caracteres**

```
a \leq - matrix(c("a", "b", "c", "d"), nrow = 2)
a
```
 $\#$  [, 1] [, 2] ## [1,] "a" "c" ## [2,] "b" "d"

#### **Matriz de números reais**

 $a \leq -\text{matrix}(\text{seq}(\text{from} = 0, \text{to} = 1.5, \text{by} = 0.5), \text{now} = 2)$ a

## [,1] [,2] ## [1,] 0.0 1.0 ## [2,] 0.5 1.5

### **Matriz**

#### **Matriz de inteiros**

 $a \leq$  matrix(1L:4L, nrow = 2) a

##  $[$ , 1 $]$   $[$ , 2 $]$ ## [1,] 1 3 ## [2,] 2 4

#### **Matriz de valores lógicos**

 $(a \leq -\text{matrix}(c(TRUE, F, F, T), nrow = 2))$ 

##  $[ ,1] [ ,2]$ ## [1,] TRUE FALSE ## [2,] FALSE TRUE

### **Array**

- Agrupamento de valores de mesmo tipo em um único objeto em duas ou mais dimensões **·**
- Criação de vetores: array(..., dim = <vector of integers>) **·**

```
dados_matriz_1 <- 10:13
dados matriz 2 \le -14:17resultado <- array(c(dados_matrix_1, dados_matrix_2), diam = c(2, 2, 2))resultado
```
## , , 1 ##  $\#$  [, 1] [, 2] ## [1,] 10 12 ## [2,] 11 13 ## ##, , 2 ##  $\#$  [, 1] [, 2] ## [1,] 14 16 ## [2,] 15 17

### **Operações com vetores**

- Operações básicas (operação, substração, multiplicação e divisão ) realizada em cada elemento do **·** vetor
- *Slicing*: extrai parte de um vetor (não precisa ser vetor numérico) **·**

*slicing*

```
a \leq c ("a", "b", "c", "d", "e", "f", "g", "h", "i")
a[1:5] # selecionado todos os elementos entre o primeiro e o quinta
```
## [1] "a" "b" "c" "d" "e"

#### **adição**

 $a \le -1:5$  $b \le -6:10$  $a + b$ 

## [1] 7 9 11 13 15

### **Operações com vetores**

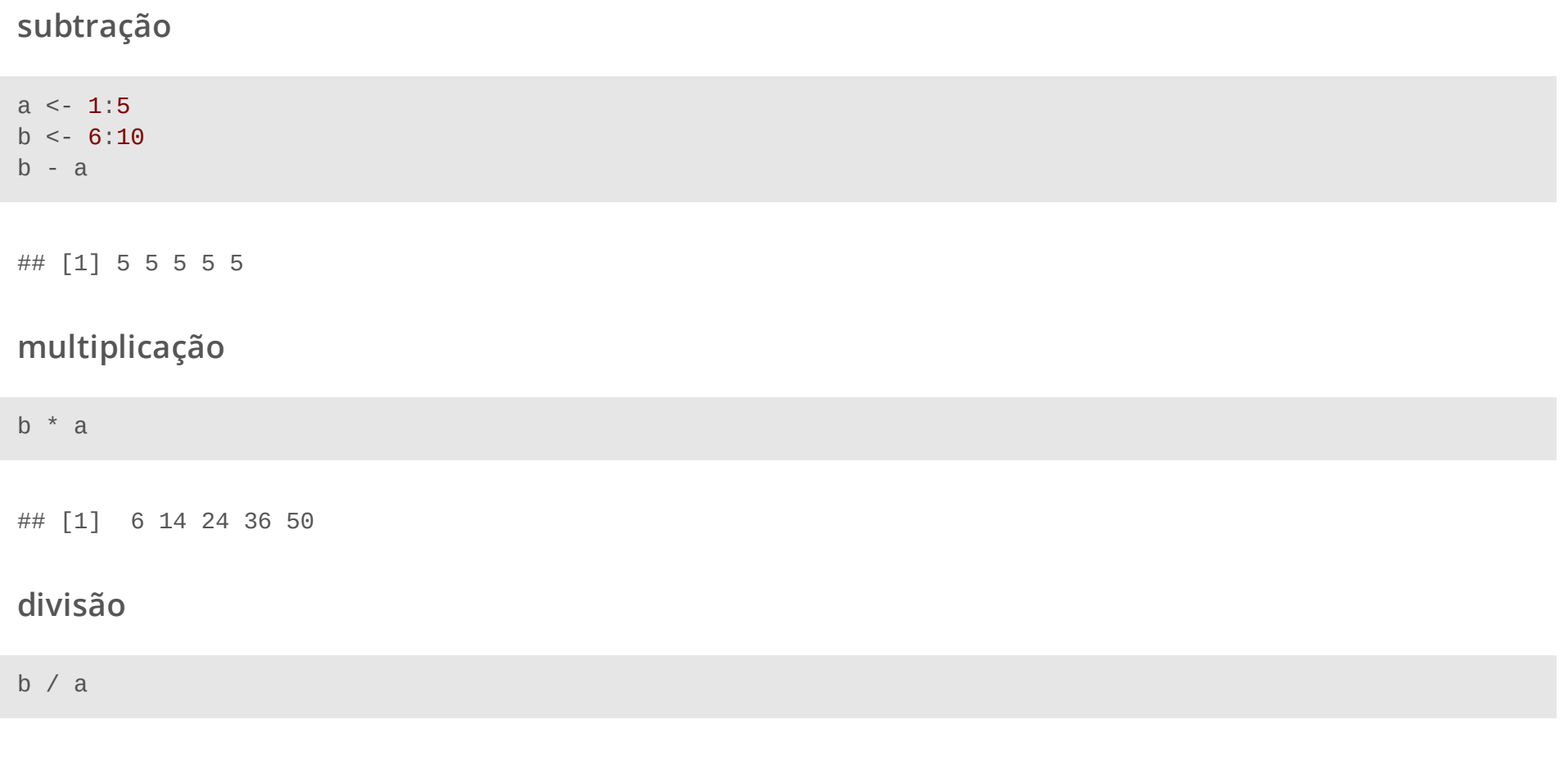

## [1] 6.000000 3.500000 2.666667 2.250000 2.000000

- Operações básicas (operação, substração, multiplicação e divisão) realizada em cada elemento das **·** matrizes
- Multiplicação de matrizes (vide [multiplicação](https://pt.wikipedia.org/wiki/Produto_de_matrizes) de matrizes), inversão de matrizes (vide inversão de matrizes), matriz transposta (vide matriz [transposta\)](https://pt.wikipedia.org/wiki/Matriz_transposta), [determinante](https://pt.wikipedia.org/wiki/Matriz_inversa) (vide [determinante](https://pt.wikipedia.org/wiki/Determinante) de uma matriz) e solução de sistema de equações lineares (vide sistema de [equações](https://pt.wikipedia.org/wiki/Sistema_de_equa%C3%A7%C3%B5es_lineares) lineares) **·**

#### **soma**

```
matriz_a <- matrix(c(1, 2, 3, 4), nrow = 2)
matriz_b <- matrix(5:8, \text{ ncol} = 2)matriz_c <- matriz_a + matriz_b
matriz_c
```
 $\#$  [, 1] [, 2] ## [1,] 6 10 ## [2,] 8 12

#### **subtração**

matriz\_a <- matrix( $c(1, 2, 3, 4)$ , nrow = 2) matriz\_b <- matrix $(5:8, \text{ ncol} = 2)$ matriz\_c <- matriz\_a - matriz\_b matriz\_c

## [,1] [,2]  $\# \#$   $[1, ]$  -4 -4 ##  $[2,] -4 -4$ 

#### **produto de Hadamard**

**·** Para detalhes vide produto de [Hadamard](https://en.wikipedia.org/wiki/Hadamard_product_(matrices))

matriz\_c <- matriz\_a \* matriz\_b matriz\_c

 $\#$  [, 1] [, 2] ## [1,] 5 21 ## [2,] 12 32

#### **multiplicação de matrizes**

**·** Para detalhes vide [multiplicação](https://pt.wikipedia.org/wiki/Matriz_inversa) de matrizes

matriz\_c <- matriz\_a %\*% matriz\_b matriz\_c

 $\#$  [, 1] [, 2] ## [1,] 23 31 ## [2,] 34 46

#### **matriz inversa**

**·** Para detalhes vide matriz [inversa](https://pt.wikipedia.org/wiki/Matriz_inversa)

matriz\_a <- matrix $(1:4, nrow = 2)$ matriz\_b <- solve(matriz\_a) matriz\_b

 $\#$   $[$ , 1]  $[$ , 2] ## [1,] -2 1.5 ##  $[2,]$  1 -0.5

matriz\_a %\*% matriz\_b

 $\#$  [, 1] [, 2]  $\# \#$   $[1,]$  1 0  $\# \#$   $[2,]$  0 1

#### **matriz transposta**

**·** Para detalhes vide matriz [transposta](https://pt.wikipedia.org/wiki/Matriz_transposta)

 $matrix_a \leftarrow matrix(1:4, \text{ncol} = 2)$ matriz\_b <- t(matriz\_a) matriz\_b

 $\#$   $[$ , 1]  $[$ , 2] ##  $[1,]$  1 2  $\# \#$   $[2,]$  3 4

#### **determinante**

matriz\_a <- matrix $(1:4, \text{ ncol} = 2)$ det(matriz\_a)

 $\#$   $[1] -2$ 

**solução de sistema de equações lineares**

**·** Para detalhes vide sistema de [equações](https://pt.wikipedia.org/wiki/Sistema_de_equa%C3%A7%C3%B5es_lineares) lineares

```
b \leq -c(1, 2)matriz_a <- matrix(1:4, nrow = 2)solve(matriz_a, b)
```
## [1] 1 0

#### **matriz inversa generalizada**

 $\cdot$   $G$  é a matriz inversa [generalizada](https://en.wikipedia.org/wiki/Generalized_inverse) de  $A$  se  $A\cdot G\cdot A=A$  . Para detalhes vide matriz inversa generalizada

library(MASS) *# ginv é uma função do pacote MASS* ginv(matriz\_a)

 $\#$  [, 1] [, 2] ## [1,] -2 1.5  $\#$   $[2, 1 \ 1 \ -0.5$ 

**outras operações com matrizes**

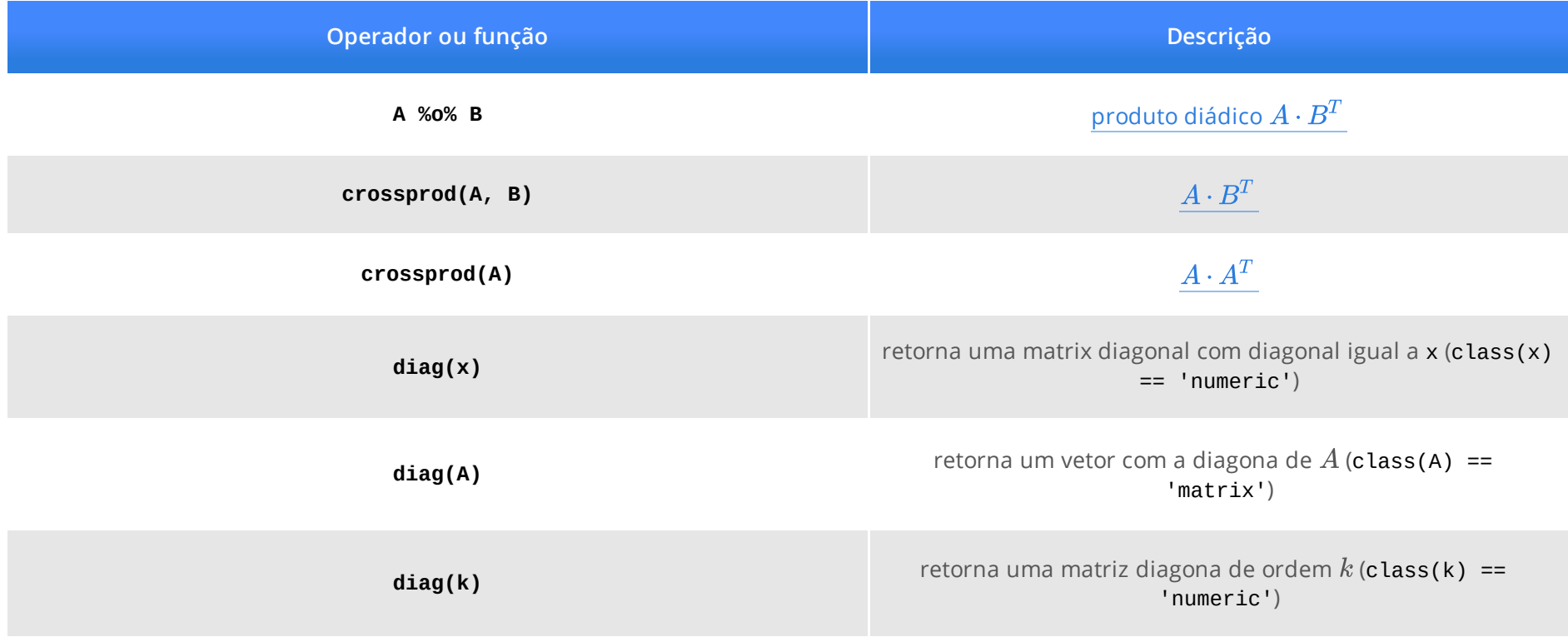

**lista**

- Agrupamento de valores de tipos diversos e estrutura de dados **·**
- Criação de listas: list(...) e vector("list" , <comprimento da lista>) **·**

```
a \leq  list(pedido_id = 8001406,
           nome = "Fulano"
,
           sobrenome = "de Tal"
,
           cpf = "12345678900"
,
           itens = list(list(descricao = "Ferrari"
,
                             frete = \theta,
                             value = 500000,
                       list(descricao = "Dolly", frete = 1.5, valor = 3.90))
```
#### **Tidy data**

- Agrupamento de dados em tabela em que cada coluna é uma variável e cada **·** linha é uma observação
- Criação de tibble: tibble(...) e tribble(....) **·**

#### **tibble (data frame)**

```
library(tidyverse) # carregando o framework tidyverse
a <- tibble(variavel_1 = c(1, 2), variavel_2 = c("a"
,
"b"))
glimpse(a)
```

```
## Rows: 2
## Columns: 2
## $ variavel 1 <dbl> 1, 2
## $ variavel_2 <chr> "a"
,
"b"
```
#### **operações básicas em um tibble**

Vamos ver o uso dessas funções depois de aprender a carregar os dados no R.

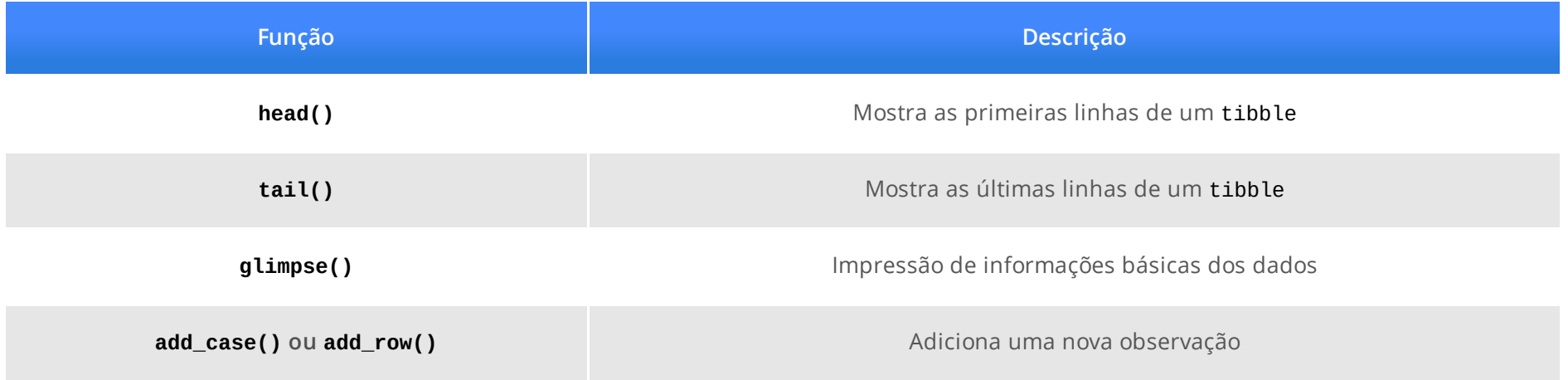

#### **concatenação de listas**

```
a <- list("a"
,
"b")
b \leftarrow \text{list}(1, 2)d \leq c(a, b)d
\# [[1]]
## [1] "a"
##
## [[2]]
## [1] "b"
##
## [[3]]
## [1] 1
##
\# [[4]]
## [1] 2
```
*Slicing* **a lista**

d[1:2]

## [[1]] ## [1] "a" ## ## [[2]] ## [1] "b"

#### **acessando o valor de um elemento de uma lista**

d[[2]] *# acessando o segundo elemento da lista d*

## [1] "b"

#### **acessando o valor de elmento em uma lista pela chave**

```
d \leq \text{list}(\text{chave}_1 = 1, \text{chave}_2 = \text{"docente"})d$chave_2 # retorna o valor
```
## [1] "docente"

*slicing* **uma lista usando chaves**

```
d <- list(chave_1 = 1, chave_2 = "docente"
, chave_3 = list("olá"))
d[c("chave_2"
,
"chave_3")] # funciona como slicing
```
## \$chave\_2 ## [1] "docente" ## ## \$chave 3 ## \$chave\_3[[1]] ## [1] "olá"

**Enumerando chaves em um lista**

d <- list(c(1, 2, 3), chave\_1 = 1, chave\_2 = "docente" , chave\_3 = list("olá")) names(d)

## [1] "" "chave\_1" "chave\_2" "chave\_3"

### **Valores especiais em R**

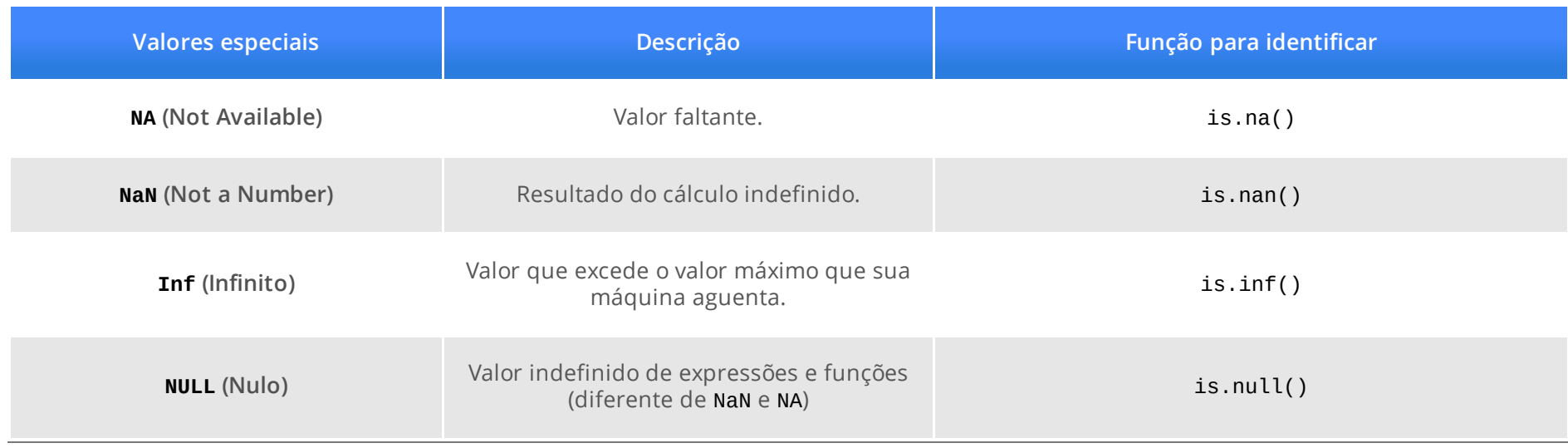

### **Parênteses 1: guia de estilo no R**

- Nome de um objeto precisa ter um *significado* (precisa falar imediatamente o que este objeto é ou faz) **·**
- Use a convenção do RStudio: **·**
	- Use apenas letras minúsculas, números e *underscore* (comece sempre com letras minúsculas) **-**
	- Nomes de objetos precisam ser substantivos **-**
	- Evite ao máximo os nomes que são usados por objetos que são *buit-in* do R **-**
	- Coloque espaço depois da vírgula **-**
- Use a convenção do RStudio: **·**
	- Não coloque espaço antes nem depois de parênteses. Exceções: **-**
		- Coloque um espaço () antes e depois de if, for ou while **-**
		- Coloque um espaço depois de () para funções. **-**
	- Coloque espaço entre operadores básicos: +, -, \*, == e outros. Exceção: ^. **-**

Para mais detalhes, consulte: guia de estilo do [tidyverse](https://style.tidyverse.org/).

Existem outros estilos (padrões) de codificação para a linguagem R, por exemplo guia de estilo do [google](https://google.github.io/styleguide/Rguide.html). Mas o estilo mais usado e famoso é o *estilo de codificação do RStudio*.

**Esolha um estilo e seja consistente! Use apenas um estilo no se código**

### **Parênteses 2: estrutura de diretórios**

- data: diretório para armazenar seus conjuntos de dados **·**
	- r**aw**: dados brutos
	- processed: dados processados **-**
- scripts: código fonte do seu projeto **·**
- **· figures:** figuras criadas no seu projeto
- **·** output: outros arquivos que não são figuras
- previous: arquivos da versão anterior do projeto **·**
- notes: notas de reuniões e afins **·**
- relatorio (ou artigos): documento final de seu projeto **·**
- documents: livros, artigos e qualquer coisa que são referências em seu projeto **·**

Para mais detalhes, consulte esse guia do [curso-r:](https://curso-r.com/) [diretórios](https://curso-r.github.io/zen-do-r/rproj-dir.html) e .Rproj

# **Dados externos no R Arquivos .xlsx, .csv, .ods e .txt**

### **Arquivos .xlsx no R**

- **Pacote:** readxl do tidyverse (instale com o comando install.packages('readxl')) **·**
- Parêmetros das funções read\_xls (para ler arquivos .xls) e read\_xlsx (para ler arquivos .xlsx): **·**
	- path: caminho até o arquivo **-**
	- sheet: especifica a planilha do arquivo que será lida **-**
	- range: especifica uma área de uma planilha para leitura. Por exemplo: B3:E15 **-**
	- col\_names: Argumento lógico com valor padrão igual a TRUE. Indica se a primeira linha tem o  nome das variáveis
- Para mais detalhes, consulte a documentação oficial do *tidyverse*: [documentação](https://readxl.tidyverse.org/) de read\_xl **·**

### **Arquivos .xlsx**

library(readxl) library(tidyverse)

tb\_iris <- read\_xlsx("data/raw/dados\_iris.xlsx")

glimpse(tb\_iris)

## Rows: 150 ## Columns: 5 ## \$ comprimento\_sepala <dbl> 5.1, 4.9, 4.7, 4.6, 5.0, 5.4, 4.6, 5.0, 4.4, 4.9, 5.… ## \$ largura sepala <dbl> 3.5, 3.0, 3.2, 3.1, 3.6, 3.9, 3.4, 3.4, 2.9, 3.1, 3. ## \$ comprimento\_petala <dbl> 1.4, 1.4, 1.3, 1.5, 1.4, 1.7, 1.4, 1.5, 1.4, 1.5, 1.… ## \$ largura\_petala <dbl> 0.2, 0.2, 0.2, 0.2, 0.2, 0.4, 0.3, 0.2, 0.2, 0.1, 0.… ## \$ especies <chr> "setosa", "setosa", "setosa", "setosa", "setosa", "s…

### **Arquivos .csv**

- **Pacote:** readr do tidyverse **·**
- Parêmetros das funções read\_csv e read\_csv2: path caminho até o arquivo **·**

#### Padrão métrico versus padrão imperial inglês

- Se você mora ou está em um país que usa padrão *imperial inglês*: **·**
	- **-** colunas separadas por , e casa decimal indicada por .
- Se você mora ou está em um país que usa o sistema métrico: **·**
	- **-** colunas separadas por ; e casa decimal por ,

#### **Preste atenção em como o seus dados estão armazenados!**

Para mais detalhes, consulte a documentação oficial do *tidyverse*: [documentação](https://readr.tidyverse.org/) de read\_r

### **Arquivos .csv**

library(tidyverse)

dados\_mtcars <- read\_csv2("data/raw/mtcarros.csv")

glimpse(dados\_mtcars)

## Rows: 32 ## Columns: 11 ## \$ milhas\_por\_galao <dbl> 21.0, 21.0, 22.8, 21.4, 18.7, 18.1, 14.3, 24.4, 22.8, … ## \$ cilindros <dbl> 6, 6, 4, 6, 8, 6, 8, 4, 4, 6, 6, 8, 8, 8, 8, 8, 8, 4, … ## \$ cilindrada <dbl> 160.0, 160.0, 108.0, 258.0, 360.0, 225.0, 360.0, 146.7… ## \$ cavalos\_forca <dbl> 110, 110, 93, 110, 175, 105, 245, 62, 95, 123, 123, 18… ## \$ eixo <dbl> 3.90, 3.90, 3.85, 3.08, 3.15, 2.76, 3.21, 3.69, 3.92, … ## \$ peso <dbl> 2.620, 2.875, 2.320, 3.215, 3.440, 3.460, 3.570, 3.190… ## \$ velocidade <dbl> 16.46, 17.02, 18.61, 19.44, 17.02, 20.22, 15.84, 20.00… ## \$ forma <dbl> 0, 0, 1, 1, 0, 1, 0, 1, 1, 1, 1, 0, 0, 0, 0, 0, 0, 1, … ## \$ transmissao <dbl> 1, 1, 1, 0, 0, 0, 0, 0, 0, 0, 0, 0, 0, 0, 0, 0, 0, 1, … ## \$ marchas <dbl> 4, 4, 4, 3, 3, 3, 3, 4, 4, 4, 4, 3, 3, 3, 3, 3, 3, 4, … ## \$ carburadores <dbl> 4, 4, 1, 1, 2, 1, 4, 2, 2, 4, 4, 3, 3, 3, 4, 4, 4, 1, …

## **Arquivos** *formato com comprimento fixo* **(fixed width format: fwf)**

- **Pacote:** readr do tidyverse **·**
- Parêmetros das funções read\_fwf: **·**
	- file: caminho até o arquivo **-**
	- col\_positions: use a função fwf\_widths() fornece as delimitações e os nomes das colunas **-**
	- col\_types: texto especificando o tipo de cada coluna: c para caracter, d para número real, i para  inteiro, l para lógico, D para data e T para data e horário.
- **Variáveis:** ano, id\_equipe, id\_liga, id\_jogador e salario **·**
- **Larguras das variáveis:** 4, 3, 2, 9 e 8 **·**
- **Tipo de dados de cada variáveL:** i, c, c, c e d **·**

```
df_salarios <- read_fwf(
   "data/raw/salarios.txt",
   col_positions = fwf_widths(
    c(4, 3, 2, 9, 8), col_names = c("ano", "id_equipe", "id_liga", "id_jogador", "salario")
  ),
   col_types = "icccd"
\left( \right)glimpse(df_salarios)
```
## Rows: 26,428 ## Columns: 5 ## \$ ano <int> 1985, 1985, 1985, 1985, 1985, 1985, 1985, 1985, 1985, 1985, … ## \$ id\_equipe <chr> "ATL", "ATL", "ATL", "ATL", "ATL", "ATL", "ATL", "ATL", "ATL… ## \$ id\_liga <chr> "NL", "NL", "NL", "NL", "NL", "NL", "NL", "NL", "NL", "NL", … ## \$ id\_jogador <chr> "barkele01", "bedrost01", "benedbr01", "campri01", "ceronri0… ## \$ salario <dbl> 870000, 550000, 545000, 633333, 625000, 800000, 150000, 4833…

### **Arquivos .ods**

- **Pacote:** readODS **·**
- Parêmetros das funções read\_ods: **·**
- path: caminho até o arquivo **·**
	- sheet: especifica a planilha do arquivo que será lida **-**
	- range: especifica uma área de uma planilha para leitura. Por exemplo: B3:E15 **-**
	- col\_names: Argumento lógico com valor padrão igual a TRUE. Indica se a primeira linha tem o  nome das variáveis
- Para mais detalhes, consulte a documentação do *readODS*: [documentação](https://github.com/chainsawriot/readODS) de readODS **·**

### **Arquivos .ods**

library(readODS) library(tidyverse) df\_star\_wars <- read\_ods("data/raw/dados\_star\_wars.ods")

glimpse(df\_star\_wars)

## Rows: 87 ## Columns: 14 ## \$ nome <chr> "Luke Skywalker", "C-3PO", "R2-D2", "Darth Vader", "Lei… ## \$ altura <dbl> 172, 167, 96, 202, 150, 178, 165, 97, 183, 182, 188, 18... ## \$ massa <dbl> 77.0, 75.0, 32.0, 136.0, 49.0, 120.0, 75.0, 32.0, 84.0,… ## \$ cor\_do\_cabelo <chr> "Loiro", NA, NA, "Nenhum", "Castanho", "Castanho, Cinza… ## \$ cor\_da\_pele <chr> "Branca clara", "Ouro", "Branca, Azul", "Branca", "Clar... ## \$ cor\_dos\_olhos <chr> "Azul", "Amarelo", "Vermelho", "Amarelo", "Castanho", "… ## \$ ano\_nascimento <dbl> 19.0, 112.0, 33.0, 41.9, 19.0, 52.0, 47.0, NA, 24.0, 57… ## \$ sexo\_biologico <chr> "Macho", "Nenhum", "Nenhum", "Macho", "Fêmea", "Macho",... ## \$ genero <chr> "Masculino", "Masculino", "Masculino", "Masculino", "Fe... ## \$ planeta\_natal <chr> "Tatooine", "Tatooine", "Naboo", "Tatooine", "Alderaan"… ## \$ especie <chr> "Humano", "Droide", "Droide", "Humano", "Humano", "Huma... ## \$ filmes <chr> "c(\"The Empire Strikes Back\", \"Revenge of the Sith\"... ## \$ veiculos <chr> "c(\"Snowspeeder\", \"Imperial Speeder Bike\")", "chara... ## \$ naves espaciais <chr> "c(\"X-wing\", \"Imperial shuttle\")", "character(0)", …

# **Salvando dados no R**

## **Salvar no formato .csv sistema métrico**

**Pacotes:** readr

library(readr) df\_guerra\_estrelas <- dados\_starwars |> select(nome, altura, massa, genero) write\_csv2(df\_guerra\_estrelas, file = "data/processed/df\_guerra\_estrelas.csv")

### **Salvar no formato .xlsx**

```
Pacotes: writexl
```

```
library(writexl)
df_guerra_estrelas <- dados_starwars |>
  select(nome, altura, massa, genero)
write_xlsx(
  df_guerra_estrelas,
  path = "data/processed/df_guerra_estrelas.xlsx"
,
)
```
### **Salvar no formato .xlsx**

#### **Pacote:** readODS

```
library(readODS)
df_guerra_estrelas <- dados_starwars |>
  select(nome, altura, massa, genero)
write_ods(
  df_guerra_estrelas,
  path = "data/processed/df_guerra_estrelas.ods"
\left( \right)
```